Ziele

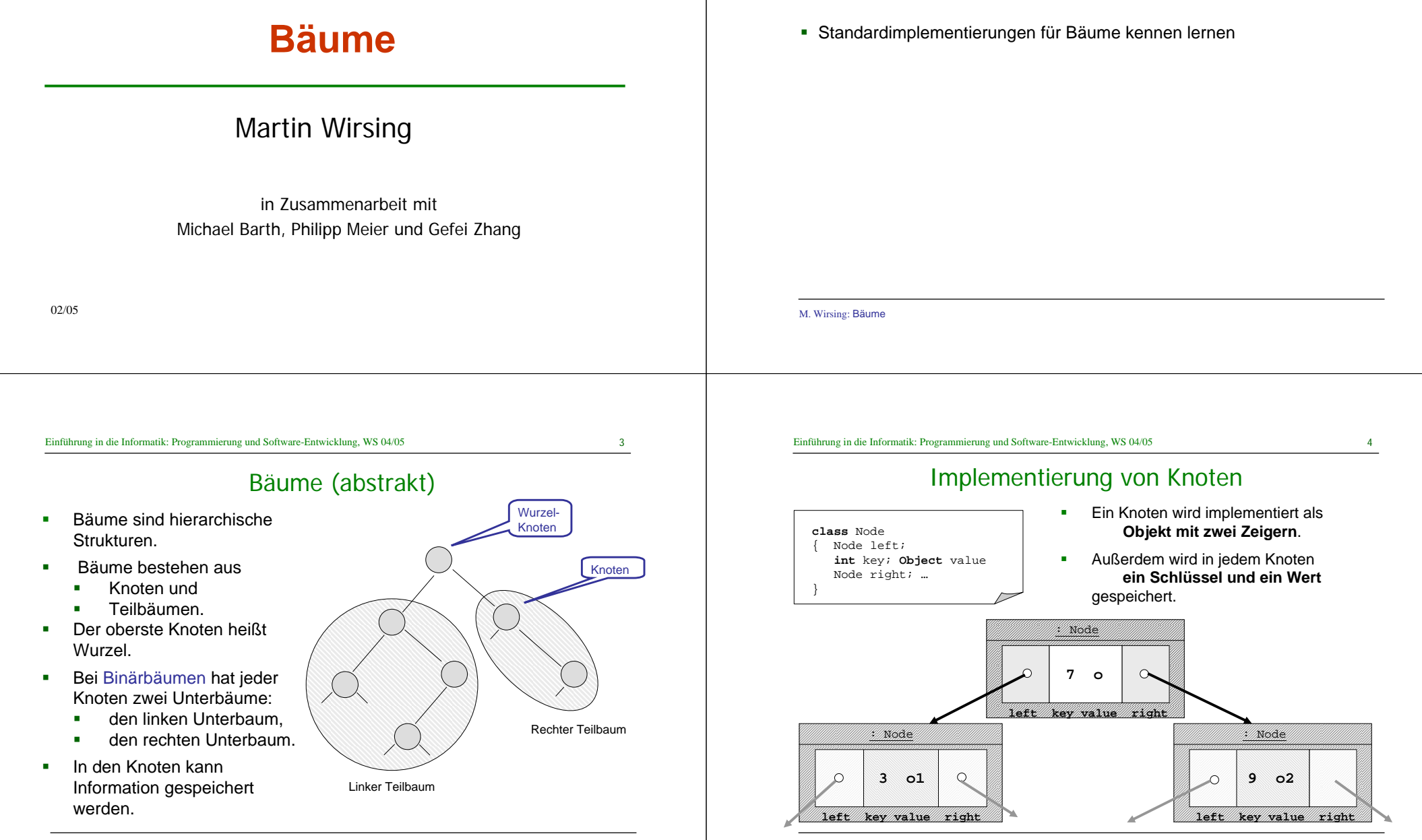

M. Wirsing: Bäume

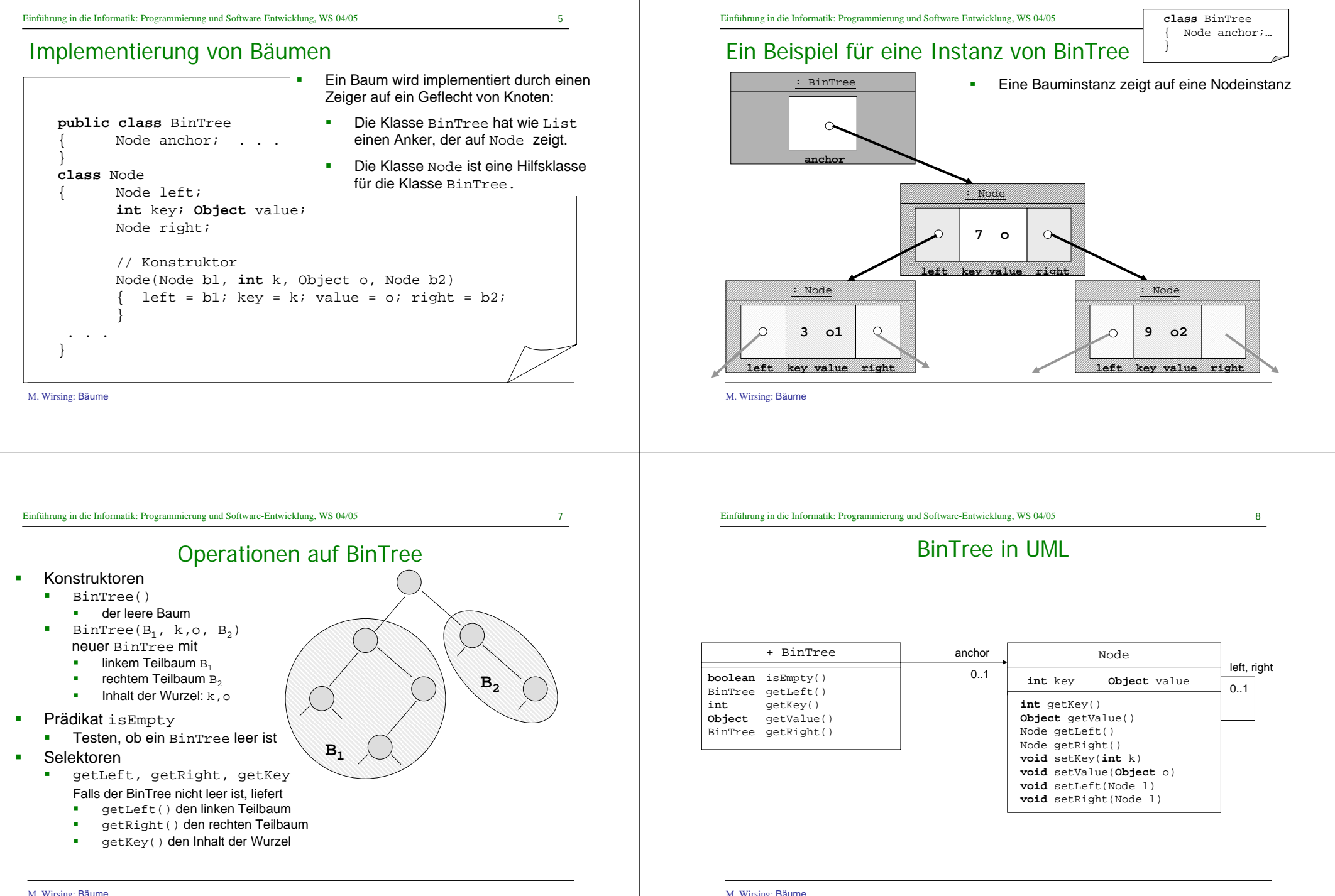

Einführung in die Informatik: Programmierung und Software-Entwicklung, WS 04/05

1. Berechne die Anzahl der Knoten suml des linken Teilbaums; 2. Berechne die Anzahl der Knoten sumrdes rechten Teilbaums;

3. Gesamtanzahl der Knoten:  $1 + \text{sum} + \text{sum}$ 

Prinzipieller Ablauf der (rekursiven) Berechnung von t.sumNodes():

Anzahl der Knoten

11

12

 $sum<sub>r</sub> = 2$ 

7

6

Ergebnis =  $1 + \text{sum} + \text{sum} = 6$ 

10

5

 $3)$ 

 $sum1 = 3$ 

#### Implementierung in Java

#### **Die Implementierung von BinTree verläuft analog zu Listen:**

 BinTree repräsentiert Binärbäume über einem Integer-Schlüssel und Werten vom Tvp Object.

- BinTree selbst speichert nur einen Verweis auf die Wurzel des Baumes.
- $\blacksquare$ Die eigentliche Funktionalität wird von der Klasse Node realisiert;
- Um Funktionen auf BinTree zu definieren, verwenden wir folgende Fallunterscheidung:
	- leerer Baum: Berechnung des Resultats direkt in BinTree
	- nicht-leerer Baum: Weitergeben ("delegieren") der Funktion an Node

### Implementierung BinTree: isEmpty & Zugriff auf linken Teilbaum

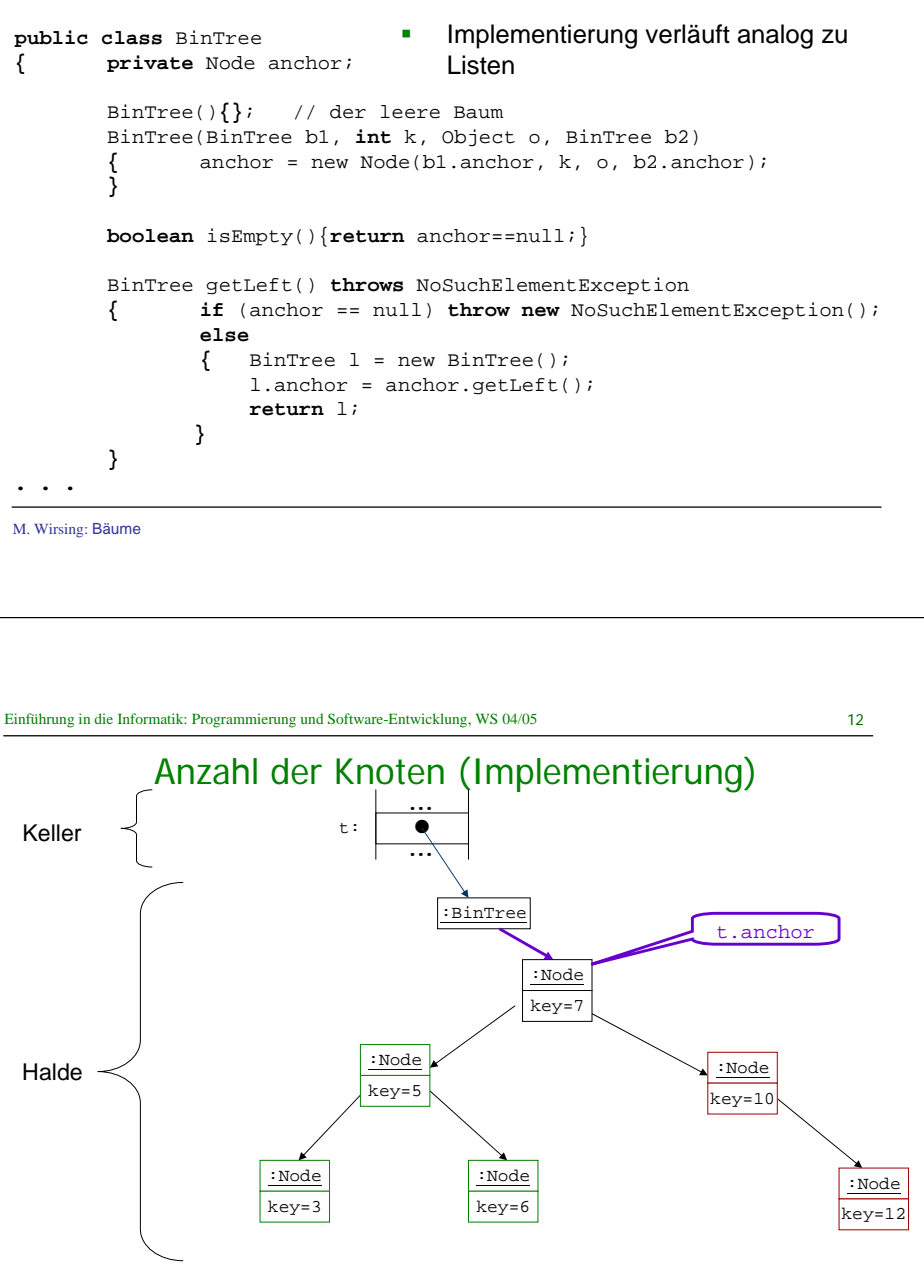

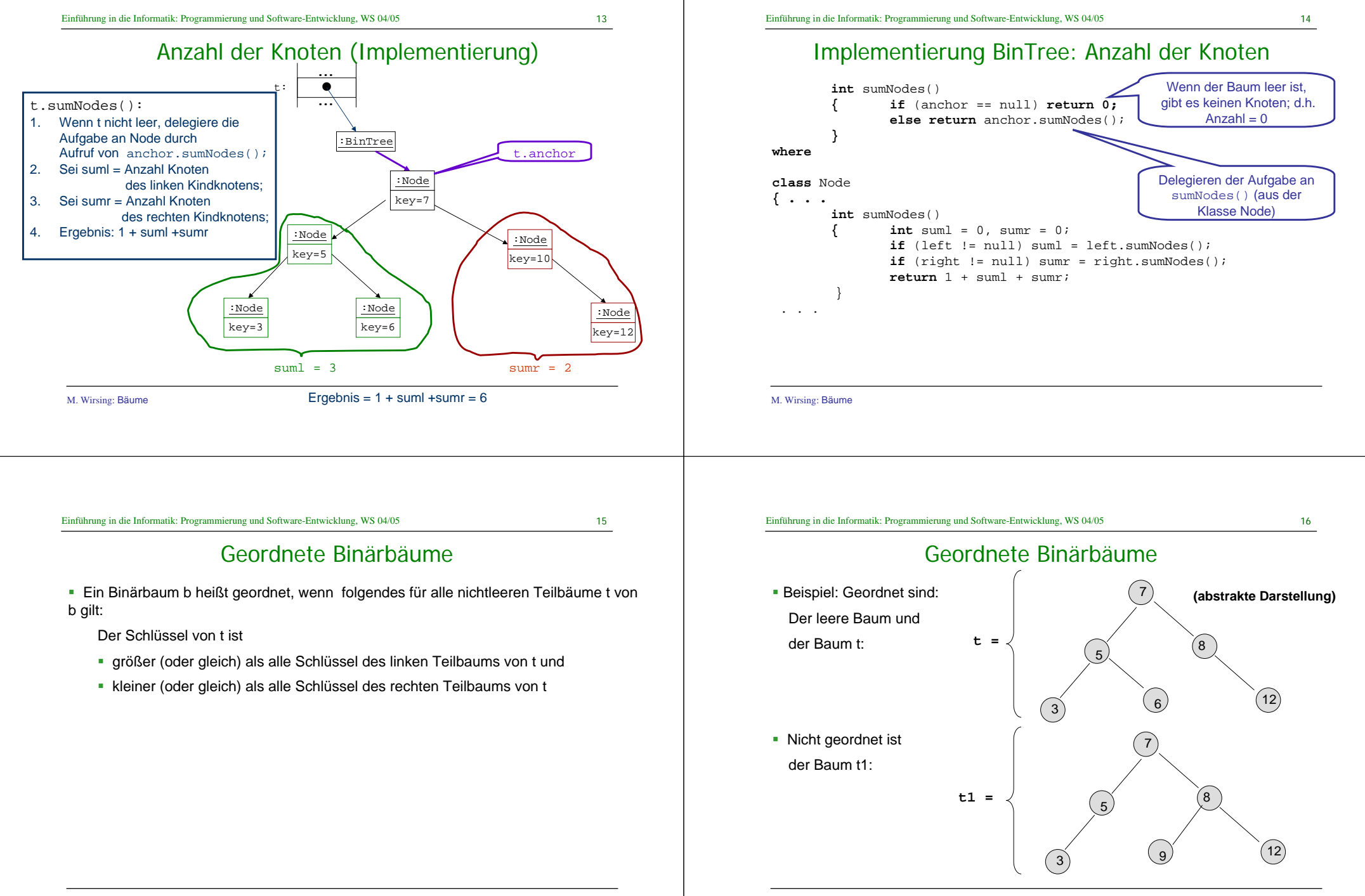

Suche im geordneten Binärbaum

Prinzipieller Ablauf der Berechnung von t.find(6):

Vergleiche <sup>6</sup> mit dem Wert der Wurzel;

Da 6<7, gehe zum linken Kindknoten;

17

12

7

6

5

6<7

 $3)$ 

#### Einführung in die Informatik: Programmierung und Software-Entwicklung, WS 04/05

### Suche im geordneten Binärbaum

Prinzipieller Ablauf der Berechnung von t.find(6):

- 1.Vergleiche <sup>6</sup> mit dem Wert der Wurzel;
- 2.Da 6<7, gehe zum linken Kindknoten;
- 3.Vergleiche <sup>6</sup> mit dem Wert dieses Knotens;
- 4. Da 6>5, gehe zum rechten Kindknoten dieses Knotens;

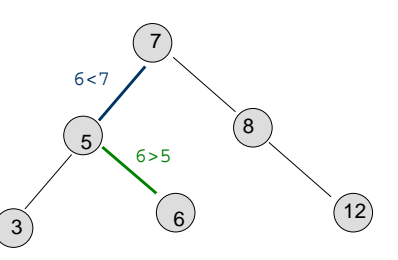

**return** true

M. Wirsing: Bäume M. Wirsing: Bäume 19Einführung in die Informatik: Programmierung und Software-Entwicklung, WS 04/05 Prinzipieller Ablauf der Berechnung von t.find(6): 1. Vergleiche <sup>6</sup> mit dem Wert der Wurzel; 2. Da 6<7, gehe zum linken Kindknoten; 3. Vergleiche <sup>6</sup> mit dem Wert dieses Knotens; 4. Da 6>5, gehe zum rechten Kindknoten dieses Knotens; 5. Vergleiche <sup>6</sup> mit dem Wert dieses Knotens; 6. Da 6==6, gebe Ergebnis true zurück. Suche im geordneten Binärbaum 756 $3)$  $^{\prime}$  8 12 $6 < 7$ 6>5 $6 == 6$ **return** true; 20Einführung in die Informatik: Programmierung und Software-Entwicklung, WS 04/05 Suche im geordneten Binärbaum (Implementierung) :BinTree:Nodekey=7 :Node $key=10$ :Node key=5 :Nodekey=12 :Node key=3 :Node key=6 tt | ●  $t.find(6):$ 1. Suche zunächst in BinTree.2. Wenn t nicht leer, delegiere die Aufgabe an Node durch Aufruf von anchor.find(6); 3. Verfahre wie auf den vorgehenden Folien. t.anchor6<76>5 $6 == 6$ 

1.

2.

} **wobei**

**{ . . .**

**}**

 $21$ 

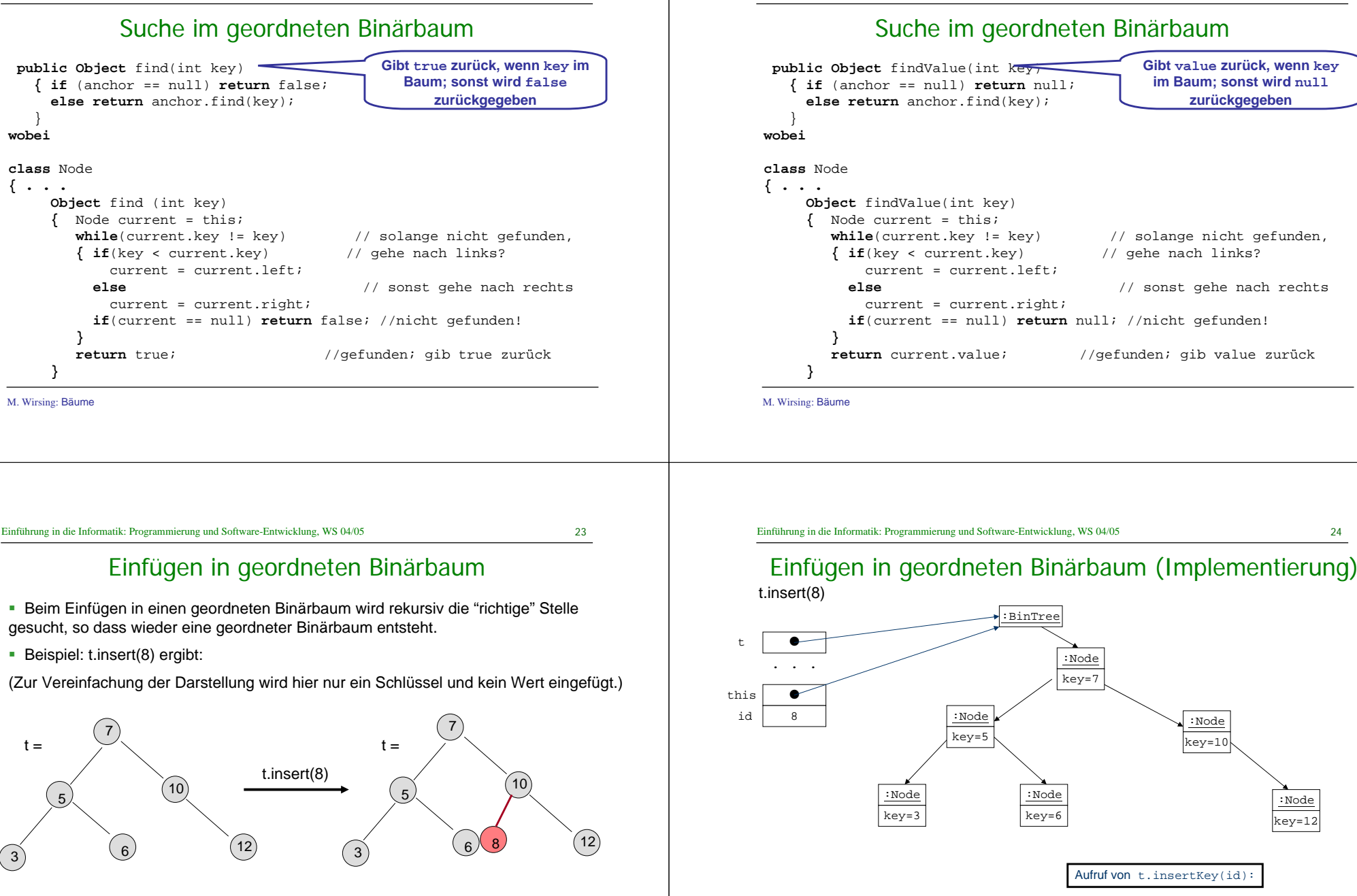

M. Wirsing: Bäume

Einführung in die Informatik: Programmierung und Software-Entwicklung, WS 04/05

24

:Node  $ex=1$ 

M. Wirsing: Bäume

5

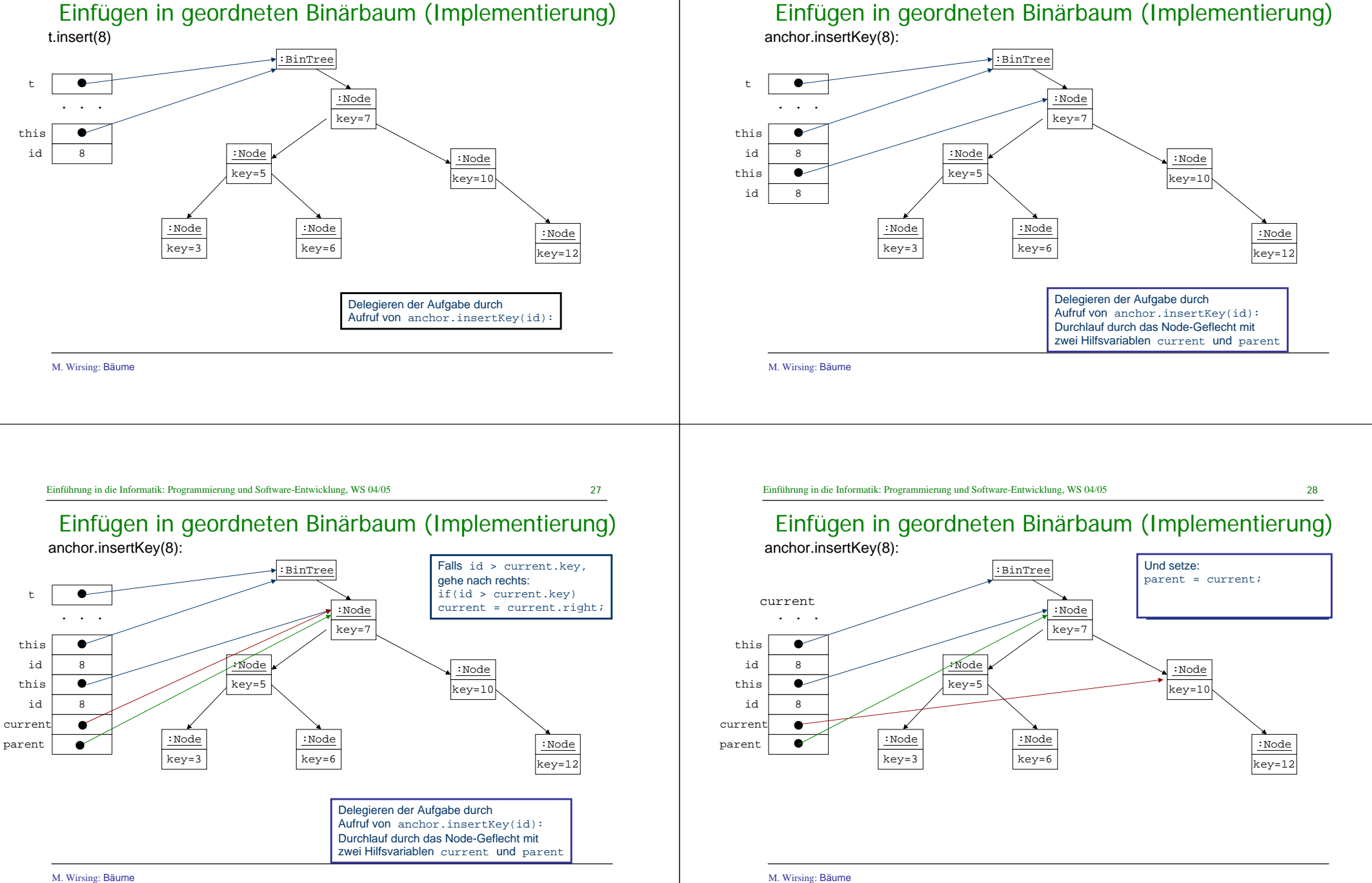

Einführung in die Informatik: Programmierung und Software-Entwicklung, WS 04/05

 $29$ 

# Einfügen in geordneten Binärbaum (Implementierung)

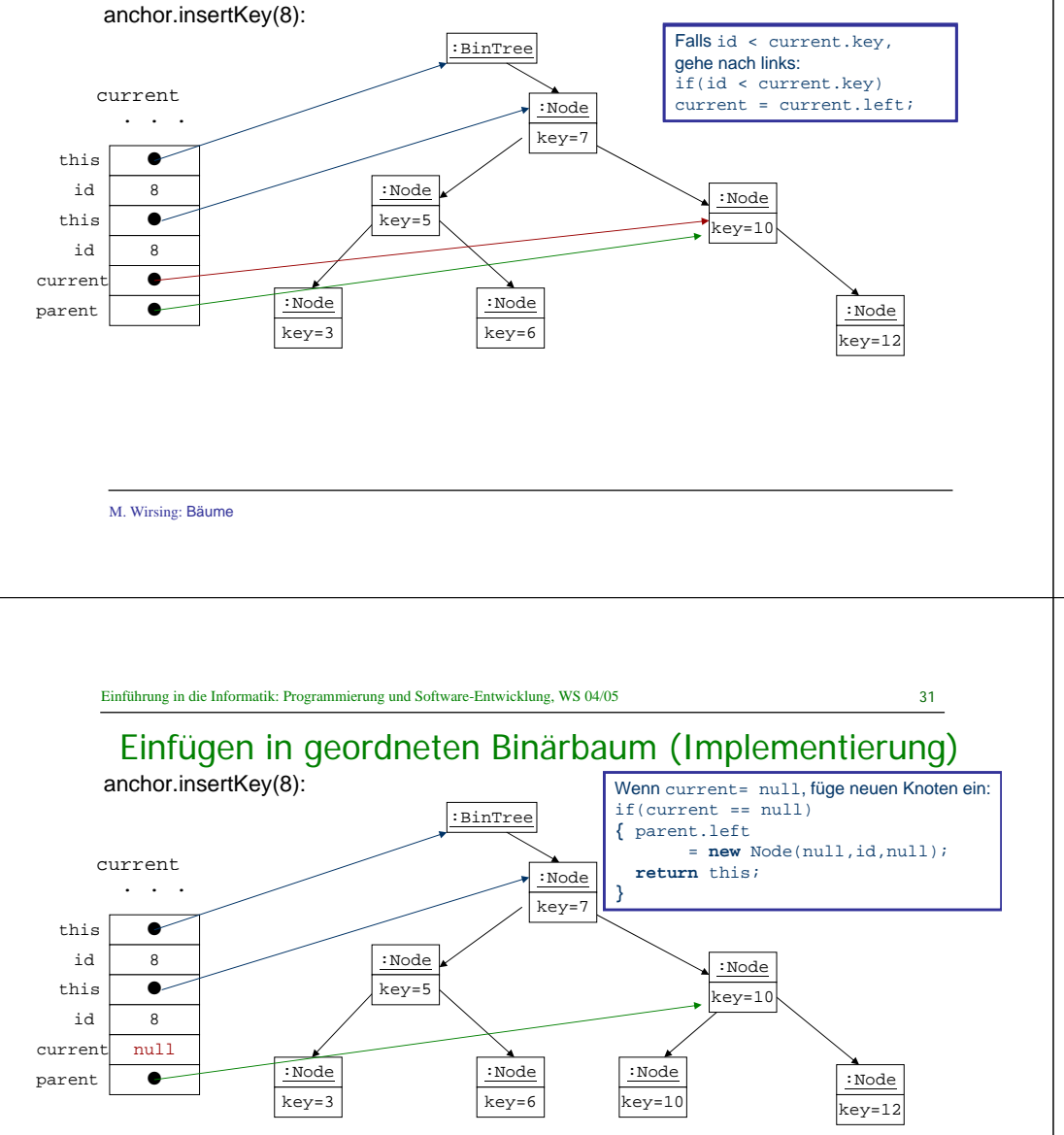

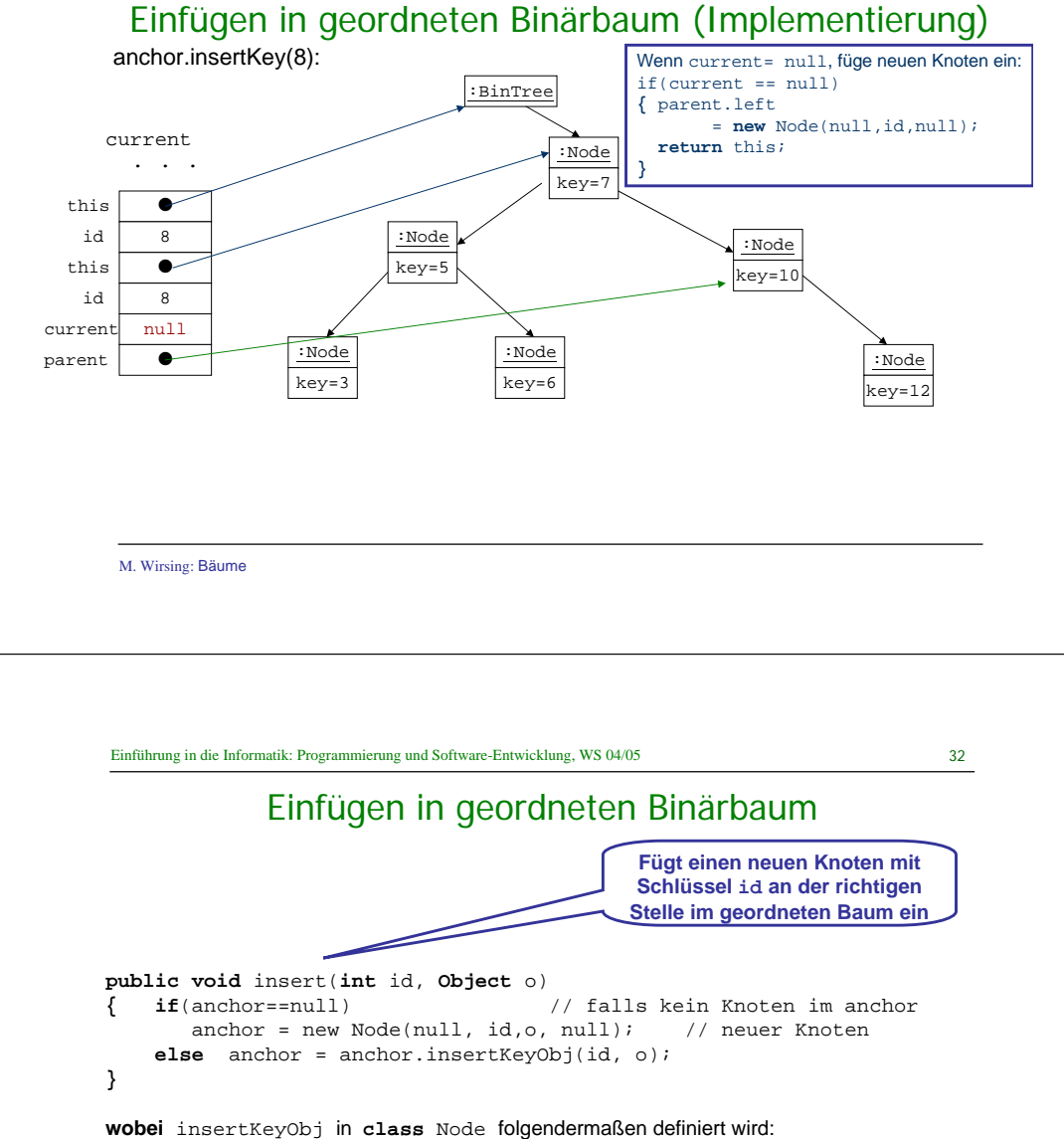

#### M. Wirsing: Bäume

33

## Einfügen in geordneten Binärbaum (Implementierung)

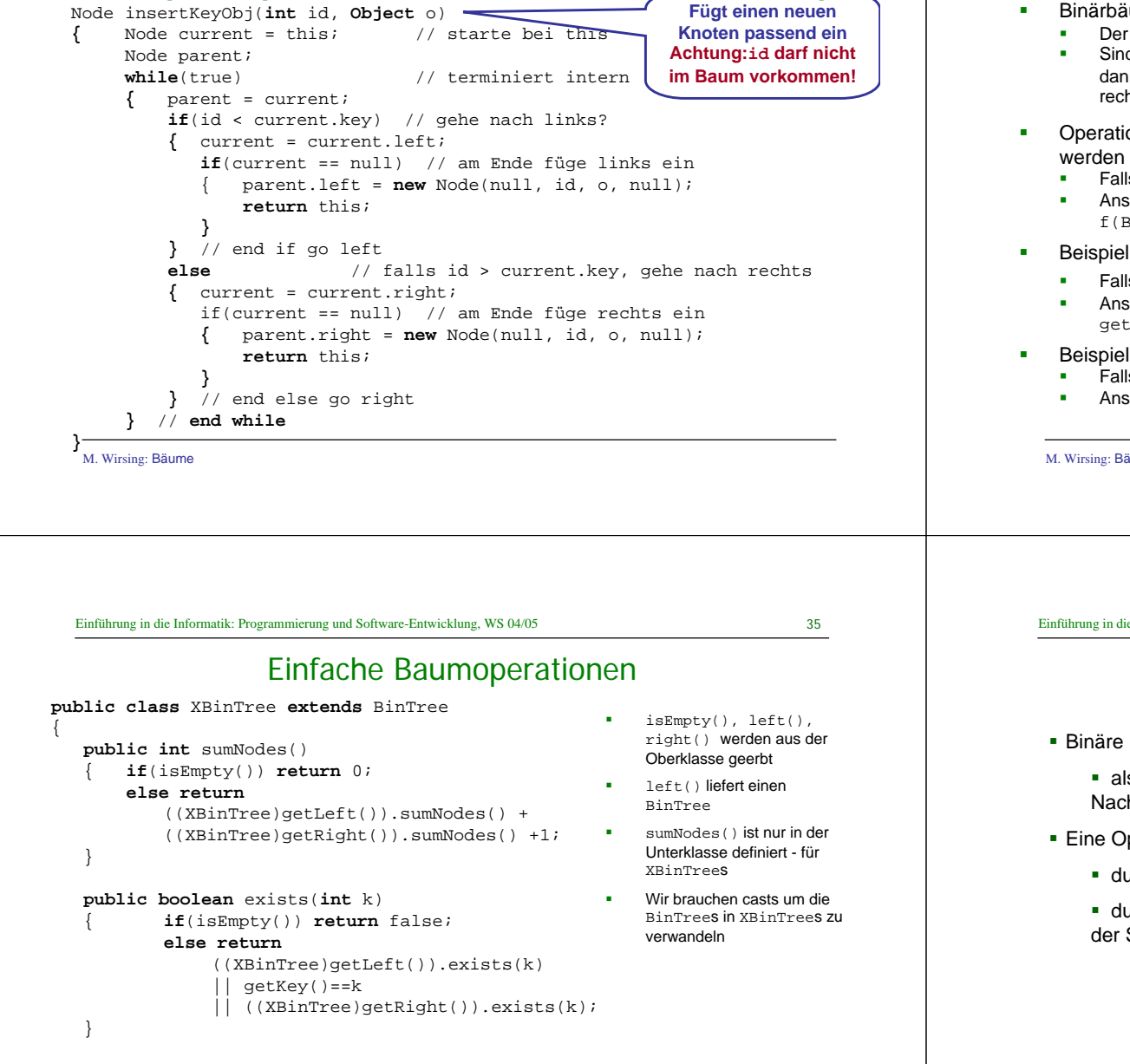

#### Rekursion auf Binärbäumen

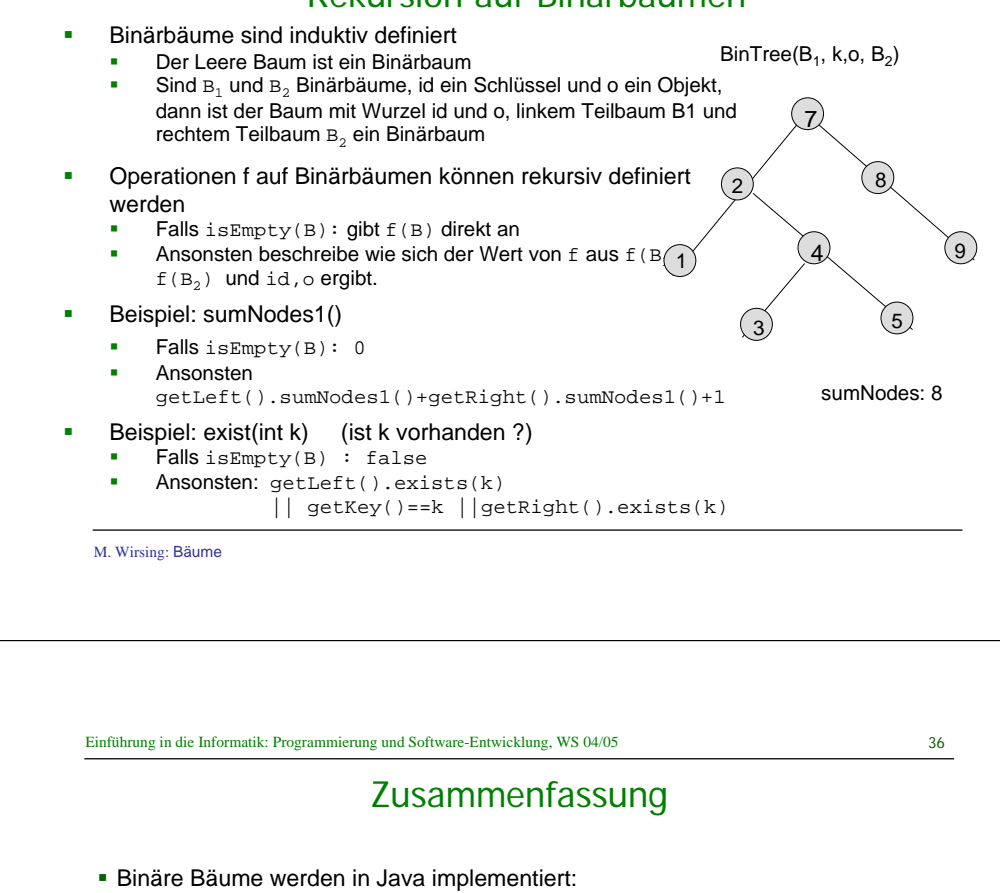

 als Verallgemeinerung der einfach verketteten Listen mit zwei Nachfolgerverweisen

- Eine Operation auf binären Bäume mit Knoten wird definiert:
	- durch Weitergeben der Operation an die Knotenklasse **oder**
	- durch Fallunterscheidung bzgl. des leeren Baums und rekursiven Aufruf der Selektoren getLeft() und getRight() von BinTree.